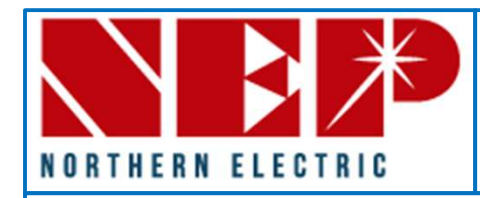

Serial Number Map: Project Name: \_\_\_\_\_\_\_\_\_\_\_\_\_\_\_\_\_\_\_\_\_\_\_ Inverter: NEP Gateway:<br>- Attach the PVG serial number stickers for each string associated with the inverter and NEP gateway.<br>- Use your own arrows or number system t - Attach the PVG serial number stickers for each string associated with the inverter and NEP gateway. - Use your own arrows or number system to keep them organized for gateway entry and in monitoring portal.

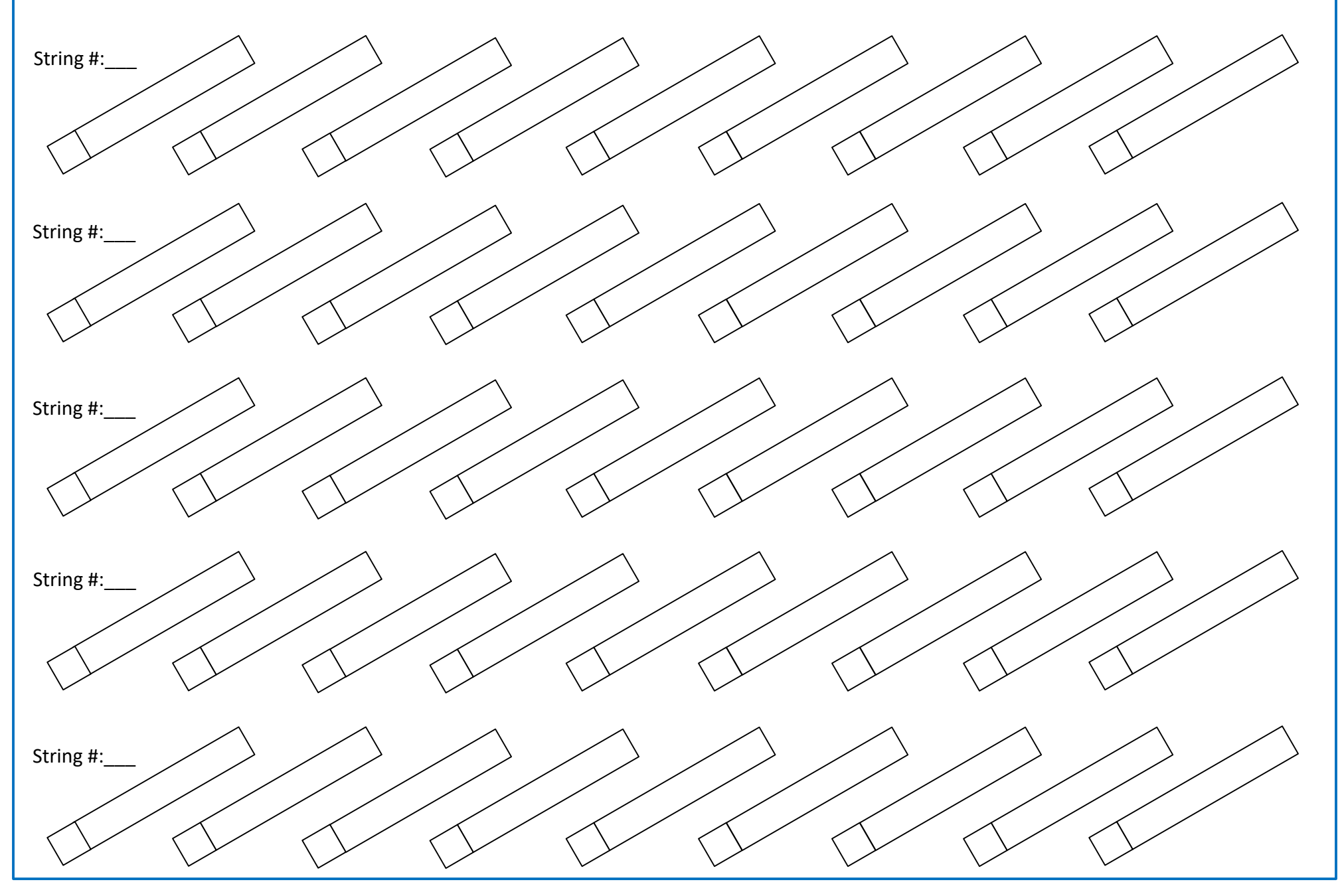